## RALLYE 2019 (VERSION CLASSIQUE)

## *Photocopie des sujets*

Sujet : 12 pages d'énigmes à photocopier :

- en agrandissement au format A3, pour affichage dans la classe;
- en format A4 en plusieurs exemplaires à disposition des élèves.

Feuilles-réponses 1 à 2 : elles reproduisent les écrans de saisie du formulaire et seront à renvoyer *obligatoirement*, *avec toutes les réponses manuscrites des élèves*.

Feuilles-réponses 3 à 4 : format A4, ne rien écrire dans les cases grisées.

Feuille-réponse 5 pour l'illustration : 4 photocopies, de préférence en format A3, seront fournies, pour que plusieurs essais puissent être faits par la classe.

# *Numéro d'inscription*

Vous avez reçu le 18 janvier, par courriel, le numéro d'inscription de chaque classe, ainsi que le code d'identification indispensable pour la saisie en ligne. **En cas de perte***, vous pouvez demander un nouvel envoi de ces renseignements à l'adresse : https://tinyurl.com/numero2019*

Le numéro d'inscription doit être reporté sur chaque feuille-réponse.

*Le nom de la classe et de l'établissement seront aussi inscrits pour vérification, mais uniquement sur la feuille-réponse 1.*

## *Illustration*

L'illustration doit être réalisée directement sur la feuille-réponse 5 et dans le cadre prévu à cet effet. Ne pas oublier de cocher le titre du ou des exercice(s) illustré(s). Une seule illustration par classe sera comptabilisée comme participation au Rallye.

*Si vous voulez envoyer d'autres illustrations de la classe, comme participation au concours de sélection de l'affiche du Rallye 2020, vous pouvez les envoyer soit avec les feuilles-réponses du rallye, mais clairement identifiées comme participation au concours d'affiches, soit selon les modalités indiquées dans le règlement du concours d'affiches : http://rallye-math.univ-lyon1.fr/spip.php?article94*

# *Saisie en ligne des réponses*

La saisie en ligne est **obligatoire pour toutes les classes** et doit être faite **au plus tard le vendredi 15 mars**. Dans la mesure du possible, elle sera faite par les classes directement au moment du rallye.

Formulaire de saisie **pour la version classique** :<https://goo.gl/forms/OfEnjIBCfKjBmveE2>

Vous recevrez un récapitulatif et une évaluation sommaire des réponses données le 16 ou 17 mars.

## *Envoi des copies*

Garder une photocopie des feuilles-réponses 1 à 2 pour pouvoir vérifier la bonne saisie des réponses à partir du courriel reçu le 16 ou 17 mars. En cas d'erreur de saisie, il vous faudra le signaler aussitôt (au plus tard le mardi 19 mars).

## **Pour l'envoi, agrafer ensemble les feuilles-réponses 1 à 4 (feuille 1 sur le dessus) et placer l'ensemble à l'intérieur de la feuille-réponse 5 (illustration) pliée en deux.**

Si plusieurs classes du même établissement participent au rallye, merci de regrouper toutes les réponses de l'établissement dans une seule enveloppe contenant les dossiers de feuilles-réponses de toutes les classes *(ne pas ajouter une enveloppe par classe, SVP)*.

## L'ensemble est à envoyer **au plus tard le**

# **vendredi 15 mars 2019** à l'adresse :

Plusieurs sujets sont extraits ou librement inspirés des exercices de : FFJM (2, 3, 6, 13, 15, 19, 28, 34) CLEA HSn°11 ( 25 , 26) 100 casse tête infernaux Larousse (4, 14) Rallye mathématique de la Sarthe (8) Rallye mathématique transalpin (20) Rallye mathématique du Centre (17 ,33)

RALLYE MATHÉMATIQUE IREM de LYON Bâtiment Braconnier Université Lyon 1 21 avenue Claude Bernard 69622 Villeurbanne Cedex

### FEUILLE-RÉPONSE 1 POUR LA SAISIE EN LIGNE

Classe:

Etablissement :

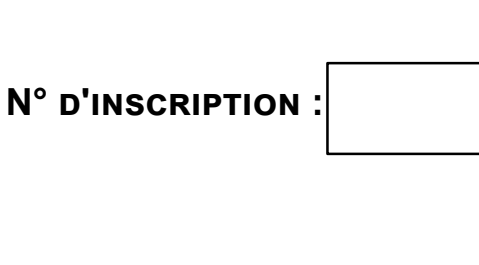

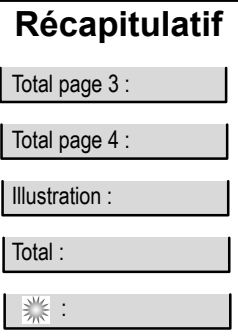

Commune:

Agrafer ensemble les feuilles-réponses 1 à 6 de la classe en plaçant la feuille-réponse 1 au-<br>dessus. Placer l'ensemble dans la feuille-réponse 7 pliée en eux, numéro d'inscription visible.

**CONSIGNES IMPORTANTES POUR LA SAISIE EN LIGNE DES RÉPONSES NUMÉRIQUES :** 

- écrire les nombres en chiffres (sauf indication contraire), sans espace entre les chiffres
- $\bullet$
- si le nombre est positif, ne pas écrire le signe +<br>ne pas commencer un nombre par 0, sauf pour les nombres décimaux entre 0 et 1  $\bullet$ estion !)

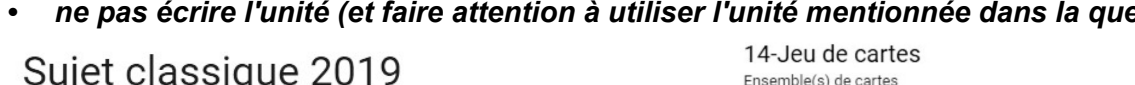

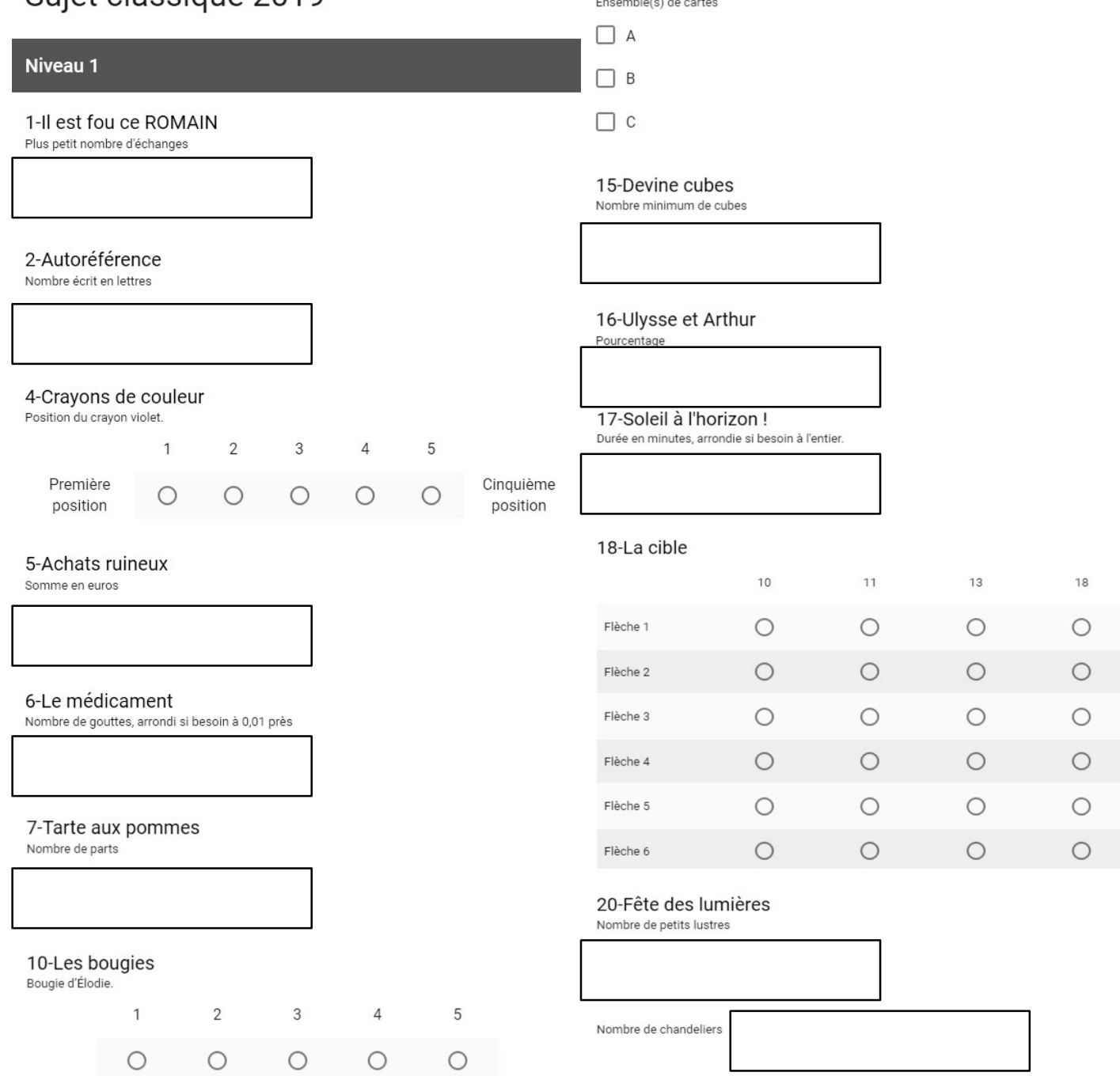

# FEUILLE-RÉPONSE 2 POUR LA SAISIE EN LIGNE N° D'INSCRIPTION :

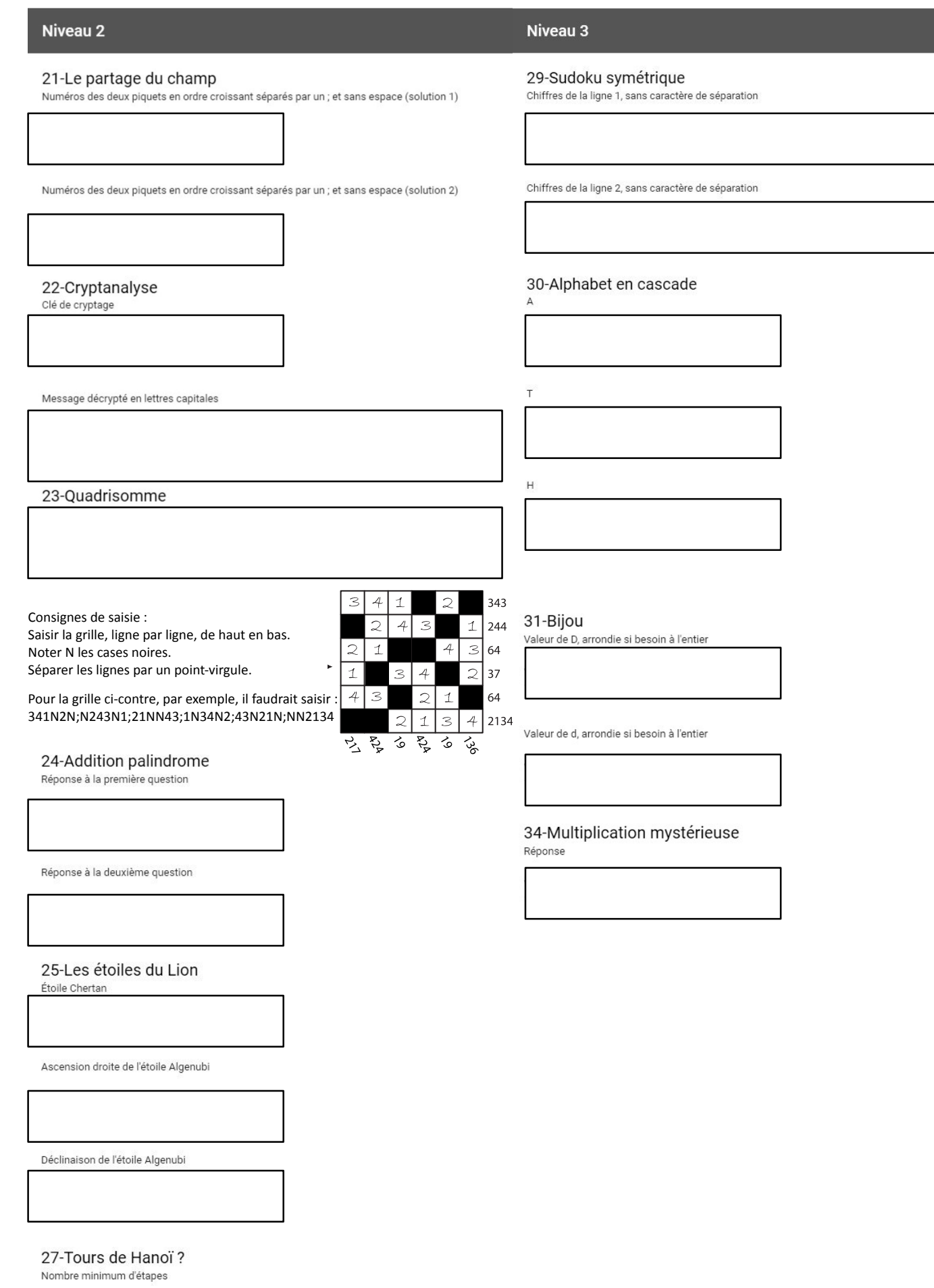

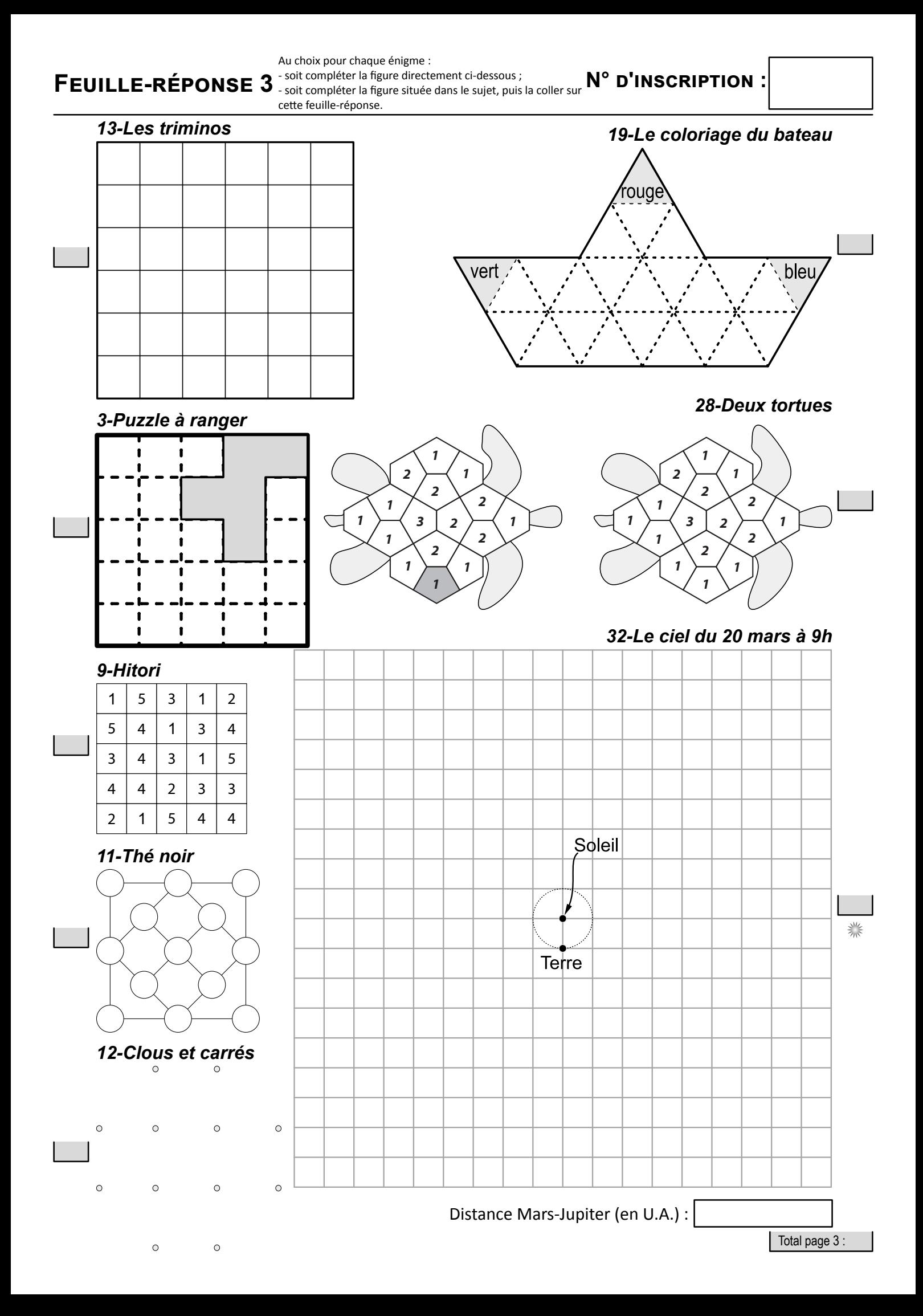

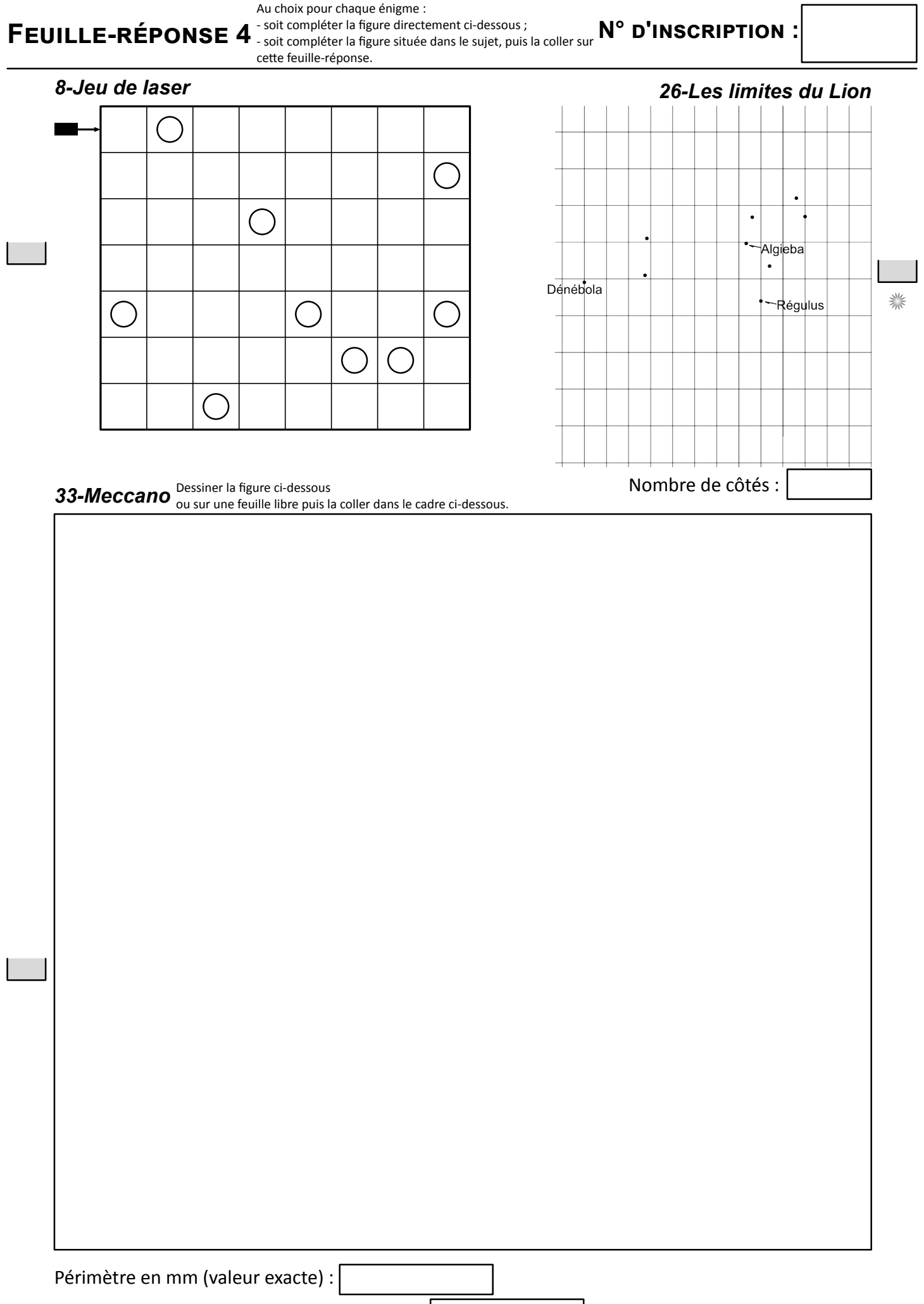

Périmètre en mm (valeur arrondie à l'entier) :

#### FEUILLE-RÉPONSE 5 POUR L'ILLUSTRATION (À PHOTOCOPIER EN FORMAT A3)

N° D'INSCRIPTION :

### L'EXERCICE ILLUSTRÉ DANS LE CADRE CI-DESSOUS EST (COCHER LA CASE) :

 $\Box$  Jeu de laser  $\Box$  La cible

 $\Box$  Le coloriage du bateau

- $\Box$  Fête des lumières □ Ulysse et Arthur
- □ Cryptanalyse
- $\Box$  Le ciel du 20 mars à 9h
- 
- $\Box$  Les étoiles du Lion

 $\Box$  Soleil à l'horizon  $\Box$  Meccano

Pour le Rallye 2019, cette illustration peut rapporter jusqu'à 6 points. Il sera tenu compte de son esthétique, de son originalité et de l'adéquation avec le thème du ou des exercice(s) illustré(s) (ne pas oublier de cocher la ou  $les \, case(s)$  !).

Cette illustration peut aussi vous permettre de remporter le concours pour l'affiche 2020 du Rallye Mathématique. Pour cela, les mentions *Rallye Mathématique* et 20 *février 2020* (ou 20 02 2020) doivent apparaître de manière lisible dans l'illustration. Illustration:

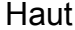

## QUELQUES CONSEILS AUX ÉLÈVES

Pour faire gagner des points à votre classe au rallye mathématique, vous pouvez :

- chercher à résoudre des énigmes de différents niveaux ;
- illustrer une des énigmes repérées par le pictogramme  $\mathscr{P}$ .

**LES ÉNIGMES** de niveau 1 rapportent 2 points, celles de niveau 2 rapportent 4 points et celles de niveau 3 rapportent 6 points au maximum.

*Les énigmes de niveau 2 et 3 sont plus longues ou plus difficiles à résoudre que celles de niveau 1, mais elles peuvent comporter des questions intermédiaires aussi simples que des énigmes de niveau 1, et qui peuvent rapporter 1 ou 2 points très facilement.*

**L'ILLUSTRATION** est également notée sur 6 points. Il ne faut donc pas la négliger. Bien respecter les consignes données sur la feuille-réponse.

## PRIX SPÉCIAL «ASTRONOMIE»

Les énigmes repérées par le pictogramme  $\frac{1}{2}$  serviront à sélectionner une classe pour un prix spécial «astronomie» (qui ne pourra pas être cumulé avec un autre prix du rallye).

# SÉLECTION DE <sup>L</sup>'AFFICHE DU RALLYE 2020

L'illustration que vous enverrez comme participation au rallye vous permettra de participer au concours de sélection de l'affiche du Rallye 2020 si elle fait apparaître de manière lisible les mentions :

> «Rallye Mathématique» et «20 février 2020».

*Si vous voulez envoyer d'autres propositions pour le concours de sélection de l'affiche 2020, renseignez-vous auprès de votre professeur pour les modalités pratiques.*

# 1-I<sup>L</sup> EST FOU, CE ROMAIN !

Romain et Marion ont trouvé un plateau de jeu avec des jetons sur lesquels figurent des lettres.

Romain a écrit son nom en plaçant six jetons sur les cases qui sont le long de l'hexagone extérieur.

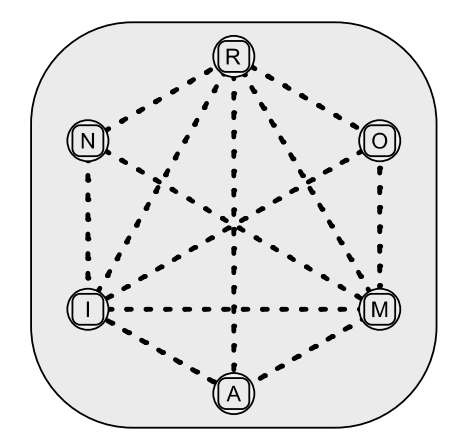

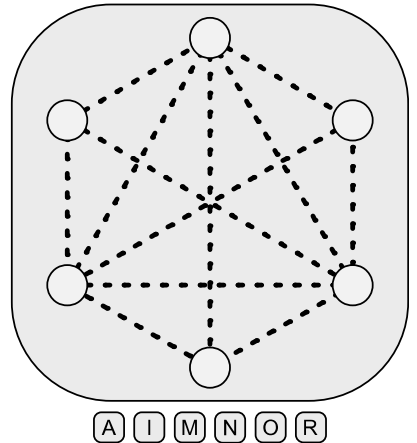

On peut échanger deux jetons qui sont sur des cases reliées par un pointillé.

**Quel est le plus petit nombre d'échanges nécessaires pour qu'on puisse lire MARION autour de l'hexagone ?**

<u> AAAAAAAAAAAAAAAAAAAAA</u>

*sujet classique 2019 ; niveau 1 ; feuille-réponse 1*

## 2-AUTORÉFÉRENCE

Dans le cadre ci-dessous, quand on remplace …………………. par un nombre écrit en toutes lettres, on obtient une phrase qui est vraie ou fausse selon le nombre choisi.

### *Ce cadre contient …………………. fois la lettre « c ».*

**Parmi les nombres qui permettent d'obtenir une phrase vraie, quel est le plus grand ?**

## $3-PUZZE \land RANGER$

Les pièces de ce puzzle ont un côté gris et un côté blanc. Tina veut recouvrir le fond de la boîte avec ces pièces, côté gris visible. Une pièce est déjà à sa place.

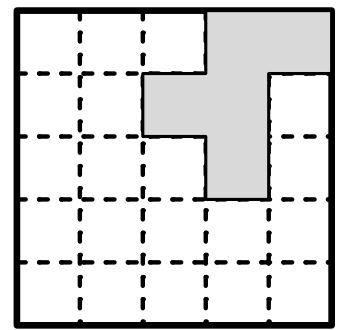

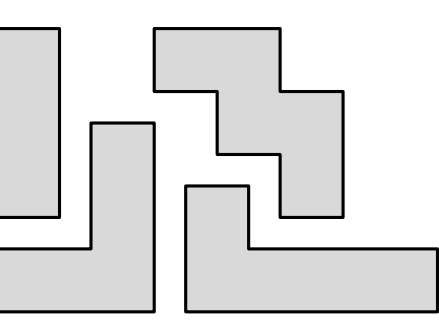

**Dessiner le contour des autres pièces avec un trait épais.**

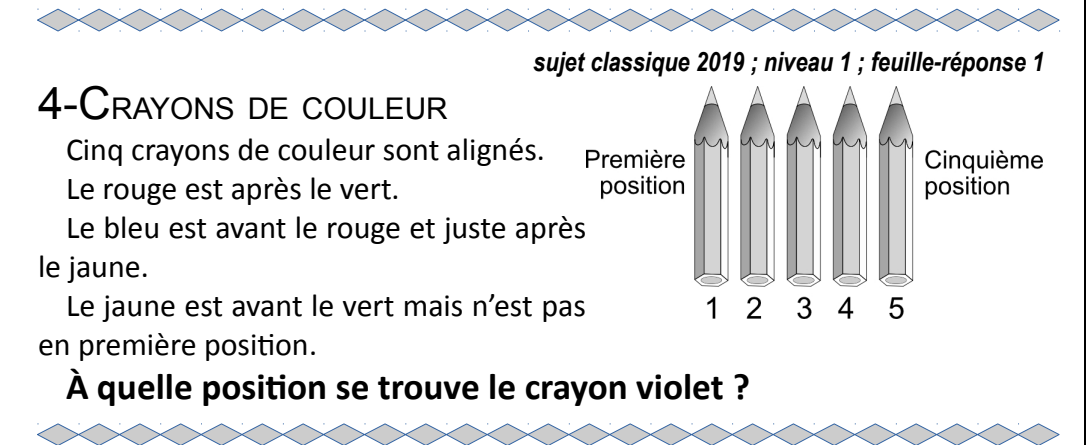

*sujet classique 2019 ; niveau 1 ; feuille-réponse 1*

### 5-ACHATS RUINEUX

Marie a dépensé tout l'argent qu'elle avait dans trois boutiques. Dans chaque boutique, elle a dépensé dix euros de plus que la moitié de ce qu'elle avait en entrant dans cette boutique.

**Combien Marie avait-elle avant d'entrer dans la première boutique ?**

## 6-L<sup>E</sup> MÉDICAMENT

Le petit Tonio est malade. Il doit prendre 36 gouttes d'un médicament, bien mélangées dans un grand verre d'eau.

Il boit la moitié du verre, mais refuse de boire le reste en disant que le goût est trop amer.

Sa maman complète alors le verre avec du jus d'orange et mélange le tout. Tonio boit à nouveau la moitié du verre, puis jette le reste dans l'évier.

**Combien de gouttes du médicament Tonio a-t-il avalées au total ?**

*Arrondir si besoin à 0,01 près.*

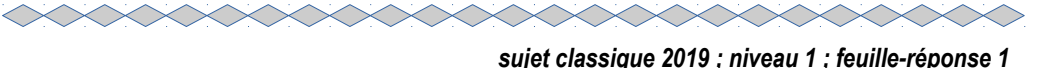

## 7-TARTE AUX POMMES

En trois coups de couteau rectilignes, on peut découper une tarte aux pommes en sept parts (inégales) au maximum.

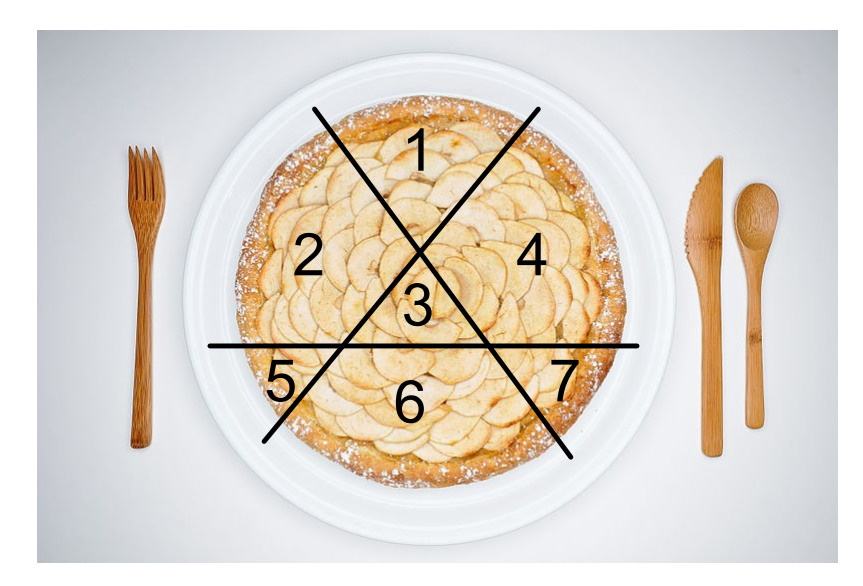

**En combien de parts, au maximum, peut-elle être découpée en quatre coups de couteau rectilignes ?**

#### *sujet classique 2019 ; niveau 1 ; feuille-réponse 4*

### 8-JEU DE LASER

Un rayon laser fait éclater les ballons qui sont sur son passage. Il se propage en ligne droite, sauf quand il rencontre un miroir, comme le montre l'exemple ci-contre.

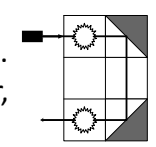

On dispose de six miroirs. Chacun d'eux doit être posé sur une case du quadrillage. Pour chaque miroir, quatre orientations sont possibles :

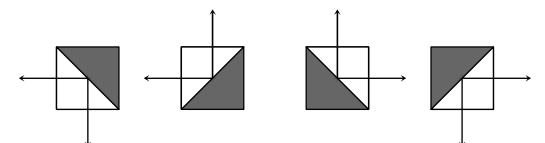

**Placer les six miroirs sur le quadrillage pour que le rayon laser fasse éclater tous les ballons.** 

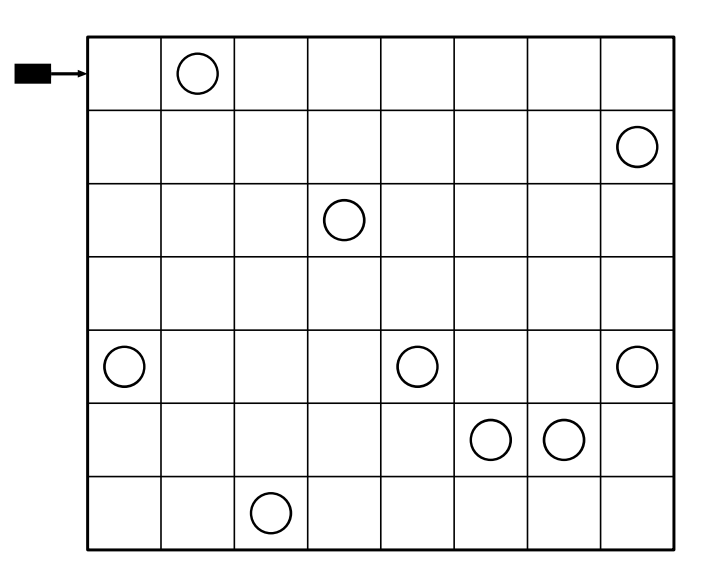

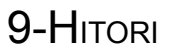

**Noircir certaines cases de cette grille selon les conditions suivantes :**

- le nombre de cases noircies est 6 ;
- deux cases noircies n'ont pas de côté commun ;
- aucune ligne ne contient deux chiffres identiques ;
- aucune colonne ne contient deux chiffres identiques.

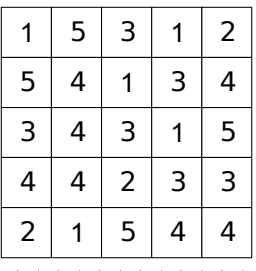

#### *sujet classique 2019 ; niveau 1 ; feuille-réponse 1*

## 10-LES BOUGLES

Les bougies d'Alyssia et de Bilal ont la même taille. Celles de Bilal et de Carlos ont la même couleur. Celles de Carlos et de Dan n'ont pas la même taille. Celles de Dan et d'Alyssia n'ont pas la même couleur. **Quelle est la bougie d'Élodie ?**

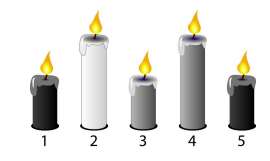

#### *sujet classique 2019 ; niveau 1 ; feuille-réponse 3*

## 11-THÉ NOIR

On doit poser six tasses de thé sur les cercles de la nappe ci-contre, pour obtenir un nombre impair de tasses sur chacun des alignements tracés.

**Noircir l'emplacement de ces six tasses.**

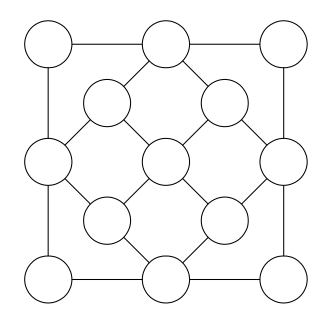

#### *sujet classique 2019 ; niveau 1 ; feuille-réponse 3*

 $\bigcirc$ 

 $\Omega$ 

12-CLOUS ET CARRÉS  $\circ$  $\circ$ Douze clous sont plantés sur des sommets d'un quadrillage régulier. On dispose de plusieurs élastiques. On peut former un carré en étirant un élastique autour de quatre clous. Chaque clou doit être utilisé exactement une seule fois. **Dessiner les carrés obtenus.**  $\circ$ 

*sujet classique 2019 ; niveau 1 ; feuille-réponse 3*

## 13-LES TRIMINOS

On a huit triminos qui recouvrent chacun trois cases et ne peuvent pas se recouvrir. Ils peuvent être placés horizontalement ou verticalement.

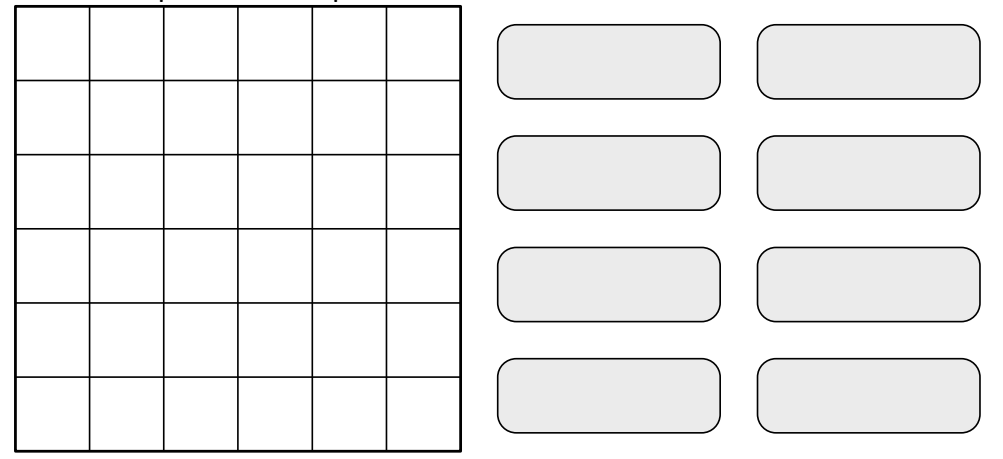

**En placer sept sur la grille de manière à ne pas pouvoir placer le huitième.** 

### 14-JEU DE CARTES

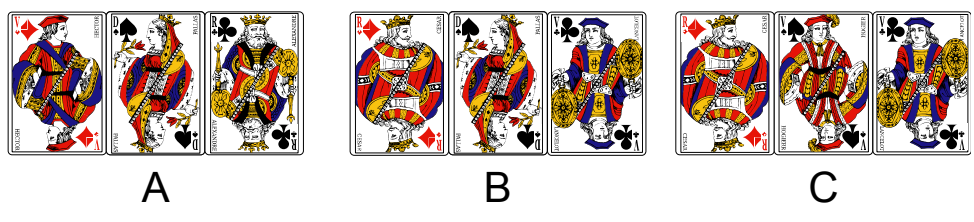

L'ordre des valeurs des cartes est Valet < Dame < Roi. Voici cinq affirmations à propos des trois ensembles de cartes.

- La valeur du carreau est supérieure à celle du pique.
- La valeur du trèfle est inférieure à celle du carreau.
- La valeur du carreau est inférieure à celle du pique et le trèfle n'est pas un valet.
- La valeur du pique est égale à celle du trèfle ou le carreau est un valet.
- La valeur du trèfle est supérieure à celle du pique.

**Pour quel(s) ensemble(s) de cartes a-t-on trois affirmations justes et deux fausses ?**

 $\begin{picture}(100,100) \put(0,0){\line(1,0){10}} \put(0,0){\line(1,0){10}} \put(0,0){\line(1,0){10}} \put(0,0){\line(1,0){10}} \put(0,0){\line(1,0){10}} \put(0,0){\line(1,0){10}} \put(0,0){\line(1,0){10}} \put(0,0){\line(1,0){10}} \put(0,0){\line(1,0){10}} \put(0,0){\line(1,0){10}} \put(0,0){\line(1,0){10}} \put(0,0){\line(1,0){10}} \put($ 

# 15-DEVINE CUBES

On empile des cubes identiques sur une grille 3×3 pour obtenir les vues de face et de droite cicontre.

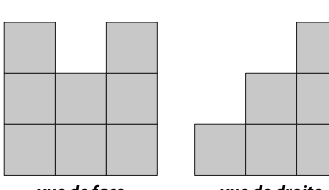

*sujet classique 2019 ; niveau 1 ; feuille-réponse 1*

Par exemple, on peut utiliser 14 cubes en formant 2 piles de 3 cubes, 2 piles de 2 cubes et 4 piles de 1 cube.

**Combien de cubes peut-on utiliser au minimum ?**

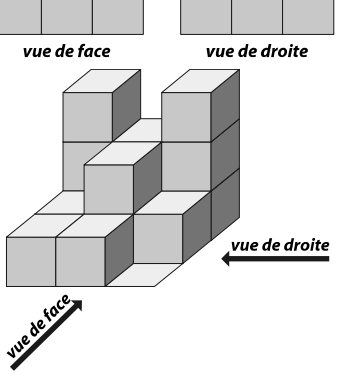

## 16-ULYSSE ET ARTHUR

Ulysse et Arthur font partie d'un groupe de 11 amis qui décide de jouer à un jeu de société.

Le groupe se répartit en deux camps :

- un camp formé de trois loups-garous ;
- un camp formé d'une sorcière, un chasseur, une petite fille et cinq villageois.

Ulysse et Arthur espèrent être dans le même camp. Cependant, les rôles sont attribués au hasard.

Ulysse voit qu'il est chasseur.

**Quel est le pourcentage de chances qu'Arthur soit dans son camp ?**

*sujet classique 2019 ; niveau 1 ; feuille-réponse 1* 

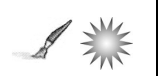

17-SOLEIL <sup>À</sup> <sup>L</sup>'HORIZON !

Le jour de l'équinoxe, au niveau de l'équateur, le Soleil se lève verticalement à l'est, passe au zénith, se couche à l'ouest et fait le tour de la Terre en 24 heures.

Depuis la Terre, l'angle apparent du Soleil est 0,5°.

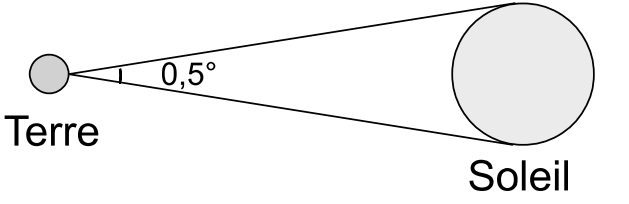

*La figure n'est pas à l'échelle.*

**Combien de temps dure le lever du Soleil (depuis le moment où il commence à apparaître au dessus de l'horizon jusqu'au moment où il est visible en entier) ?**

*Donner la réponse en minutes, arrondie si besoin à l'unité.*

*sujet classique 2019 ; niveau 1 ; feuille-réponse 1*

### 18-LA CIBLE

**Wie erhält man mit 6 Wurfpfeilen insgesamt 89 Punkte?**

**Come ottenere un totale di 89 punti con 6 frecce ?**

**How can you obtain a total of 89 points with six darts?**

**¿ Cómo obtener un total de 89 puntos con seis flechas ?**

sujet classique 2019 ; niveau 1 ; feuille-réponse

## 19-L<sup>E</sup> COLORIAGE DU BATEAU

On dispose de quatre couleurs (bleu, vert, jaune, rouge) pour colorier chacun des 24 triangles composant le bateau de la figure. Les couleurs de trois triangles sont déjà fixées.

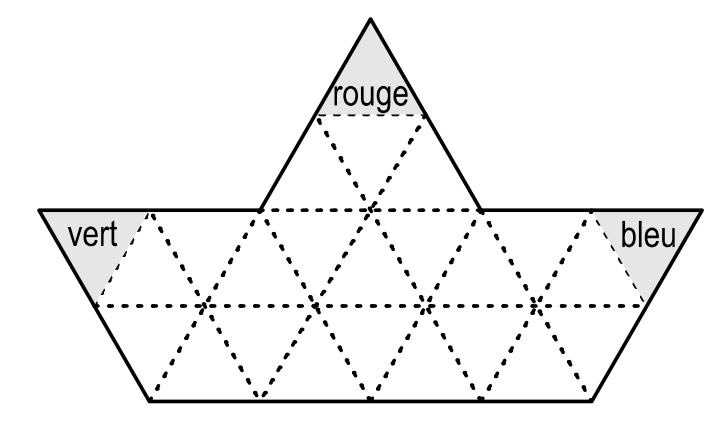

Tous les parallélogrammes formés de quatre triangles dans ce bateau doivent contenir un triangle de chaque couleur.

### **Colorier le bateau selon cette condition.**

5/12

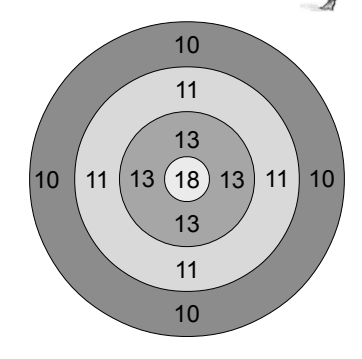

## 20-FÊTE DES LUMIÈRES

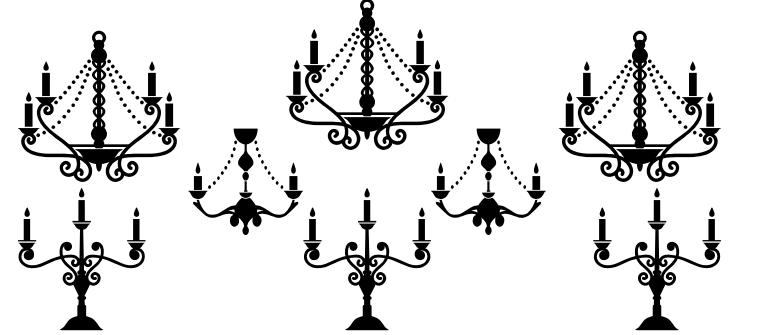

Laura organise une réception dans un château. Pour créer une belle atmosphère, elle éclaire la pièce avec 100 bougies, réparties sur 36 luminaires :

- 3 grands lustres avec 4 bougies chacun ;
- des petits lustres avec 2 bougies chacun ;
- des chandeliers avec 3 bougies chacun.

#### **Combien utilise-t-elle de petits lustres et de chandeliers ?**

24

*sujet classique 2019 ; niveau 2 ; feuille-réponse 2*

## 21-L<sup>E</sup> PARTAGE DU CHAMP

Les 24 piquets qui délimitent le champ dessiné ci-contre sont placés sur un quadrillage régulier.

On peut relier deux de ces piquets par une clôture rectiligne afin d'obtenir deux parcelles de même aire, et ceci de deux manières différentes.

**Quels piquets faut-il relier ?** *Donner les deux solutions.*

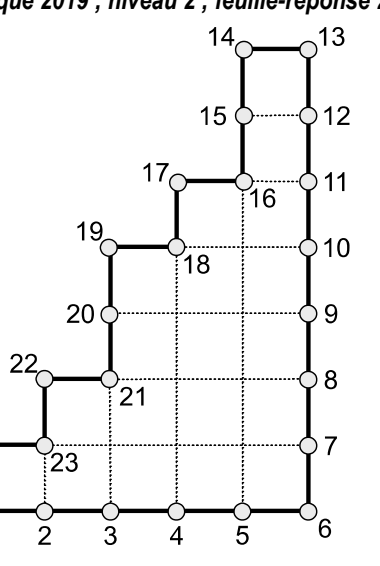

## 22-CRYPTANALYSE

Mathilde et Mathéo veulent s'envoyer des messages codés afin que personne ne comprenne ce qu'ils racontent. Ils décident de décaler les lettres de l'alphabet d'un certain nombre de rangs.

Exemple : si on décale les lettres de 3 rangs, le A devient D, le B devient E... , le W devient Z, le X devient A, le Y devient B et le Z devient C.

On dit que la *clé de cryptage* est de 3. Avec cette clé, le D, dans un message codé, est un A en message décodé.

Mathilde reçoit de Mathéo le message suivant :

### **VQ EGUE EGD CGQ BQDEAZZQ ZQ EMUF PQOAPQD ZAE EYE**

Elle a perdu la clé de cryptage, mais a trouvé le document suivant :

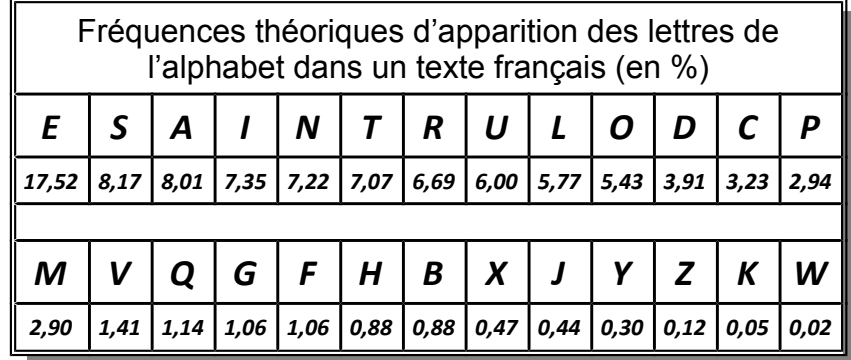

**Trouver la clé de cryptage et décoder le message.**

#### *sujet classique 2019 ; niveau 2 ; feuille-réponse 2*

### 23-QUADRISOMME

Chaque ligne et chaque colonne de cette grille contient deux cases noires et chacun des chiffres 1, 2, 3, 4. Les chiffres d'une rangée (ligne ou colonne) non séparés par une case noire se lisent comme des nombres de plusieurs chiffres, de gauche à droite ou de haut en bas.

Dans chaque rangée, à l'extérieur de la grille, est indiquée la somme des nombres que l'on peut lire dans cette rangée.

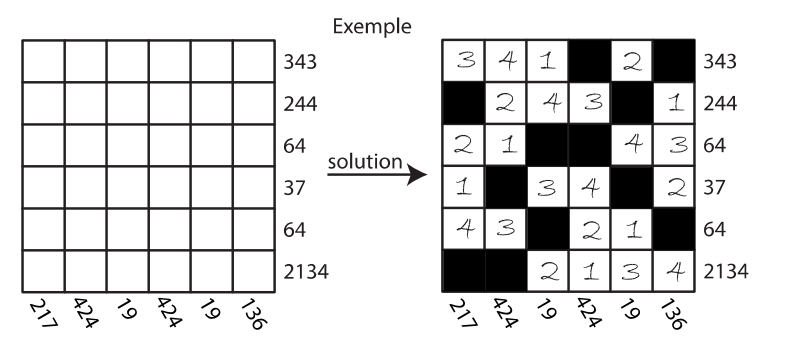

**Placer les chiffres et les cases noires dans la grille.**

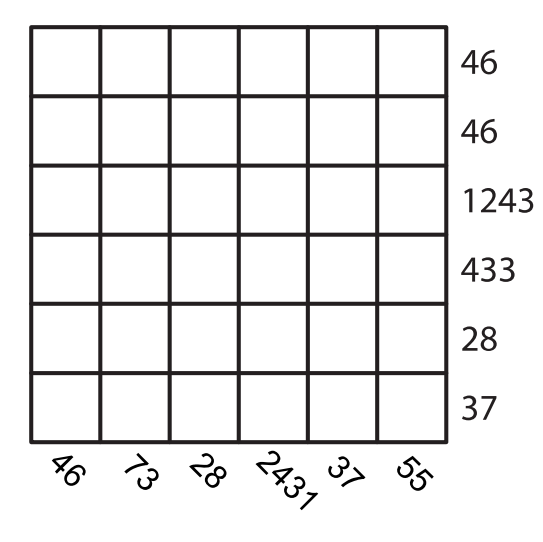

#### 24-ADDITION PALINDROME

In dieser Rechnung steht jeder Buchstabe für eine ungerade Zahl, unterschiedliche Buchstaben stehen auch für unterschiedliche Zahlen.

AMAR+RAMA= 9328

#### **Was ist der kleinstmögliche Wert für MAR? Was ist der größtmögliche Wert für MAR?**

In questa addizione, ogni lettera rappresenta un numero dispari e ogni lettera rappresenta dei numeri distintivi.

AMAR+RAMA= 9328

### **Quale é la più piccola valore possibile del numero MAR ? Quale é la più grande valore possible del numero MAR ?**

In this addition, each letter represents an odd digit. Each letter represents a different digit.

#### AMAR+RAMA= 9328

#### **What is the smallest possible value of the number MAR? What is the highest possible value of the number MAR?**

En esta suma, cada letra representa un número impar y las letras separadas representan cifras distintas.

AMAR+RAMA= 9328

**¿ Cuál es el valor más pequeño posible del número MAR ? ¿ Cuál es el mayor valor posible del número MAR ?**

## 25-LES ÉTOILES DU LION

*Pour repérer les étoiles dans le ciel, on utilise deux angles à partir d'une direction servant d'origine : l'ascension droite (A.D) et la déclinaison (Decl).*

*De manière habituelle, la déclinaison est mesurée en degrés entre -90° et +90°.*

*Par contre, l'ascension droite est mesurée en heures entre 0 h et 24 h ; chaque heure correspond à 15°, angle de rotation de la Terre en une heure.*

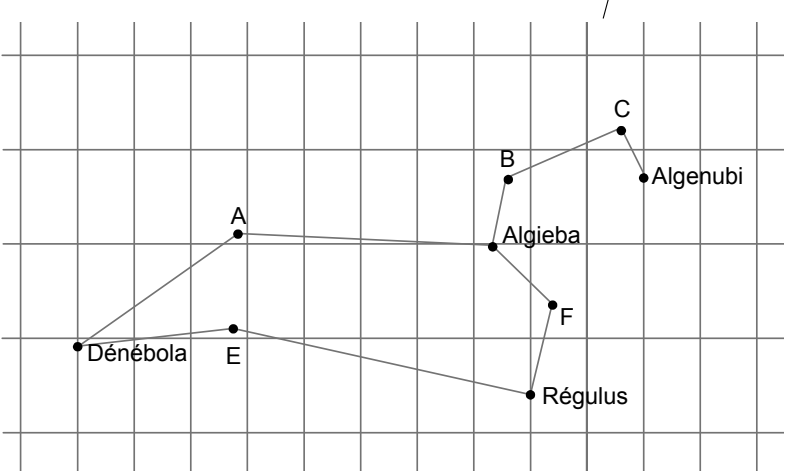

Régulus est l'étoile la plus brillante de la constellation du Lion. Ses coordonnées sont A.D 10,17 h et Decl 11,97°.

Denebola est l'étoile de la queue du Lion. Ses coordonnées sont A.D 11,83 h et Decl 14,56°.

Algieba est une étoile double dont les coordonnées sont A.D 10,33 h et Decl 19,84°

**Quelle est l'étoile Chertan sachant que ses coordonnées sont A.D 11,25 h et Decl 15,5° ?**

#### **Quelles sont les coordonnées de l'étoile Algenubi ?**

*Donner l'ascension droite à 0,1 heure près et la déclinaison à 0,5 degré près. Remarque : voir aussi l'énigme 26, qui porte sur la même constellation.*

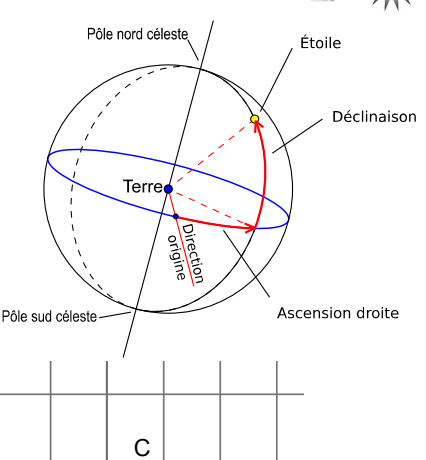

# *sujet classique 2019 ; niveau 2 ; feuille-réponse 4*

## 26-LES LIMITES DU LION

En 1930, l'Union Astronomique Internationale fixa les frontières des constellations sous forme de polygones simples.

Le tableau ci-dessous, fourni par le Centre de Données Astronomiques de Strasbourg, donne les coordonnées (arrondies) des points définissant les frontières de la constellation du Lion. Pour chaque point, on donne son ascension droite A.D en heure et sa déclinaison Decl en degré.

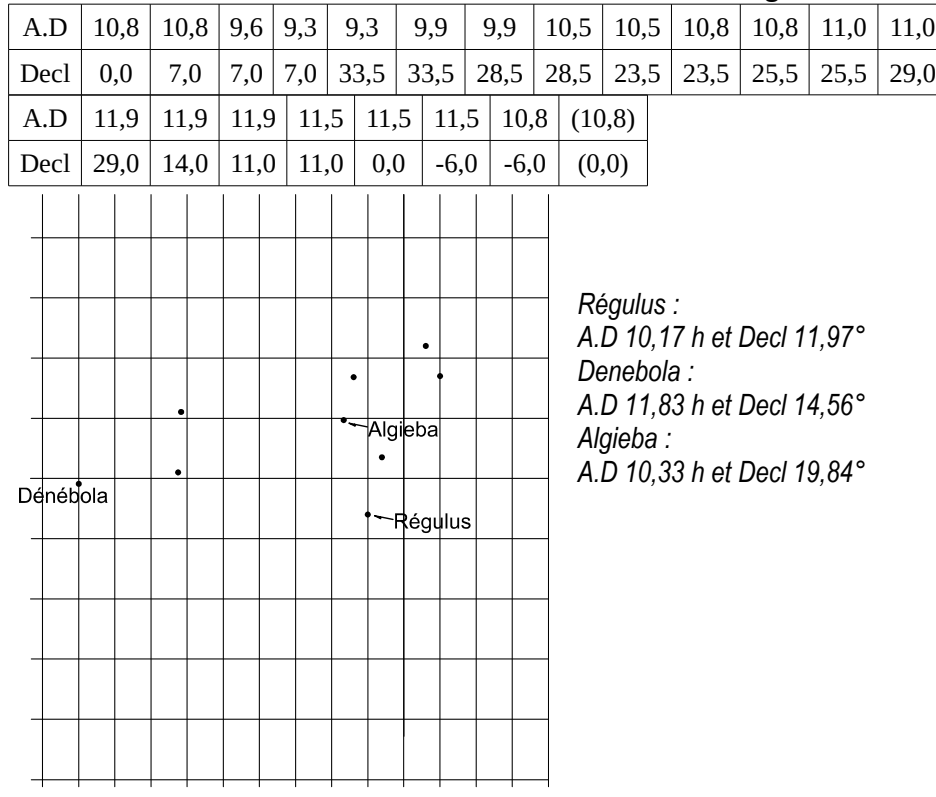

**Dessiner les frontières de la constellation du Lion sur le dessin donné.** 

### **Combien de côtés comporte le polygone qui représente la frontière de la constellation du Lion ?**

*Remarque : voir aussi l'énigme 25, qui porte sur la même constellation.*

## 27-TOURS DE HANOÏ ?

Une pyramide, formée de plusieurs cylindres (du plus grand à la base, au plus petit au sommet), est située sur un emplacement A.

Deux autres emplacements B et C sont libres.

Le but du jeu est de déplacer la pyramide située en A vers l'emplacement C en un minimum d'étapes.

On peut déplacer les cylindres en suivant Position trois règles :

- on ne déplace qu'un cylindre à la fois ;
- un cylindre peut être déplacé sur un étape 1 emplacement libre ou bien sur un cylindre plus grand ; étape 2
- un cylindre ne peut pas se déplacer en passant au dessus d'un autre cylindre étape 3 (en « sautant un cylindre »).

Pour déplacer une pyramide à deux <sup>étape 4</sup> cylindres, il faut 6 étapes au minimum, qui étape 5 sont illustrées ci-contre.

**Combien faut-il d'étapes au minimum pour déplacer une pyramide à trois cylindres ?**

> Position initiale

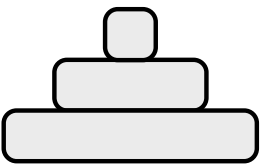

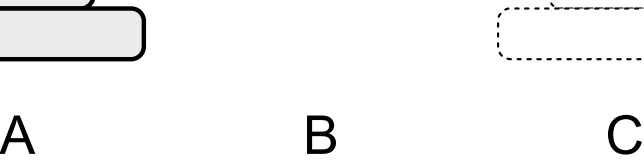

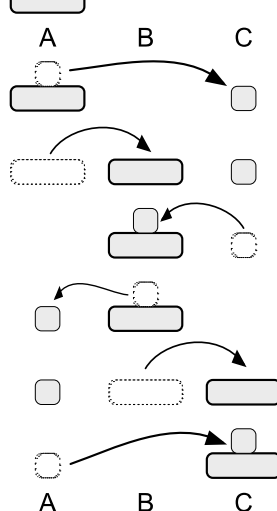

Position finale

## 28-DEUX TORTUES

Les écailles de cette espèce de tortues sont pentagonales. Chaque écaille est claire ou foncée.

Sur chaque pentagone, on a écrit le nombre de pentagones adjacents foncés, plus lui-même s'il est foncé (deux pentagones sont considérés comme adjacents s'ils ont un côté en commun).

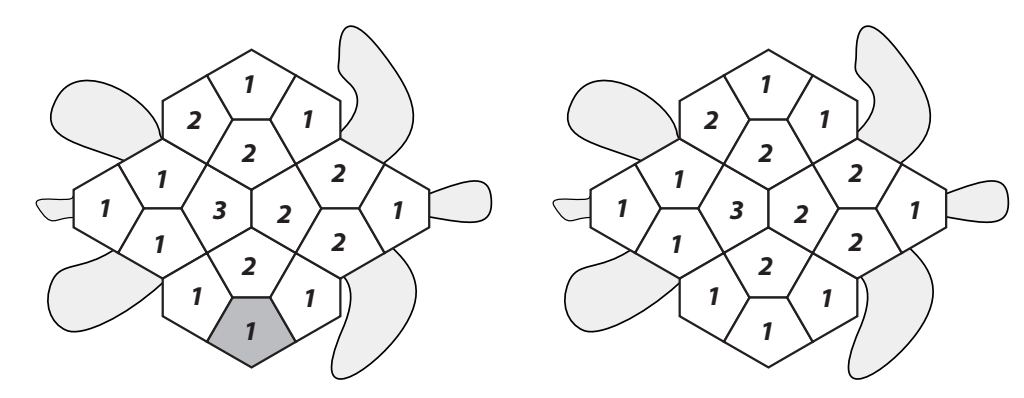

On peut trouver deux dispositions différentes des écailles foncées qui respectent le schéma de nombres ci-dessous.

**Colorier les cases foncées des carapaces de ces tortues de deux manières différentes. Sur l'une d'elles, une des écailles foncées est déjà coloriée.**

## 29-SUDOKU SYMÉTRIQUE

La grille de ce sudoku est partagée en neuf zones de neuf cases. Trois zones seulement ont été dessinées, mais on sait que l'ensemble de ces zones est symétrique par rapport au centre de la grille.

Règles du sudoku :

- chaque case contient un chiffre entre 1 et 9 ;
- chaque ligne contient une fois chaque chiffre entre 1 et 9 ;
- chaque colonne contient une fois chaque chiffre entre 1 et 9 ;
- chaque zone contient une fois chaque chiffre entre 1 et 9.

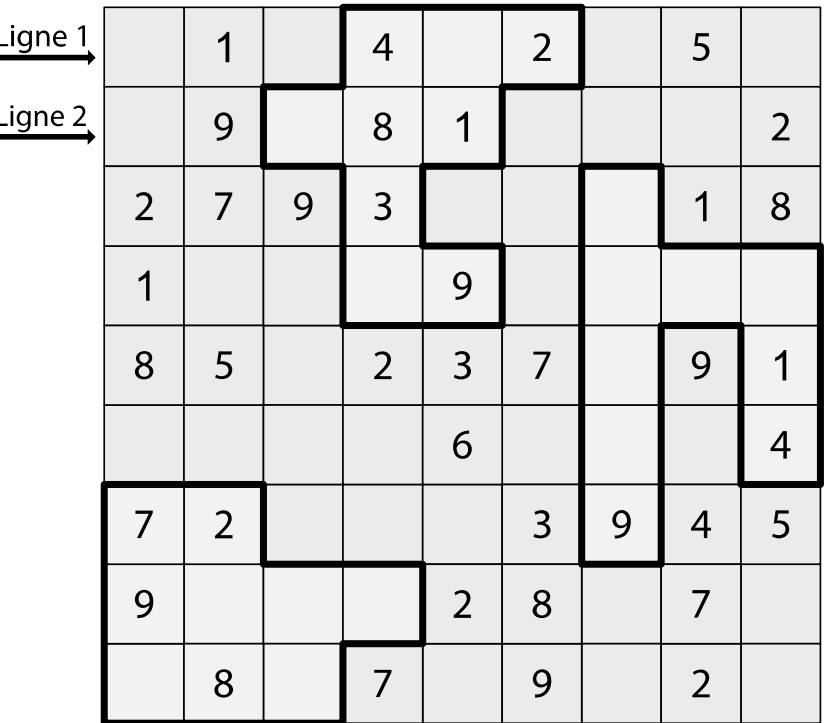

**Délimiter toutes les zones, puis compléter la grille.**

#### *sujet classique 2019 ; niveau 3 ; feuille-réponse 2*

### 30-ALPHABET EN CASCADE

 $B = A - 24$  $|C = A + B - 23$  $D = A + B + C - 22$ … … …  $X = A + B + C + \dots + W - 2$  $Y = A + B + C + \dots + X - 1$  $Z = A + B + C + \dots$ 

 $M = 4095.$ 

$$
A = ? \qquad T = ? \qquad H = ?
$$

*sujet classique 2019 ; niveau 3 ; feuille-réponse 2*

## 31-BIJOU

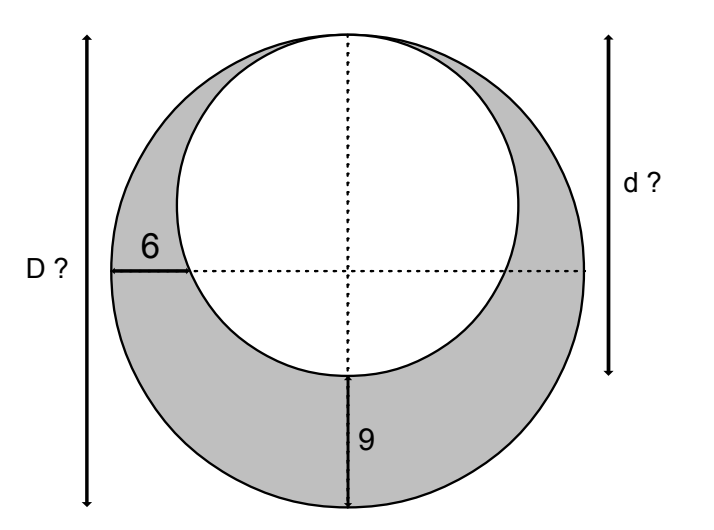

## 32-L<sup>E</sup> CIEL DU 20 MARS <sup>À</sup> 9<sup>H</sup>

A Lyon, le 20 mars 2019, à 9h, les 7 planètes du système solaire autre que la Terre seront au dessus de l'horizon. Bien sûr, le Soleil sera déjà levé et il ne sera pas possible de les observer.

Voici la carte que donne le logiciel Stellarium pour cette date.

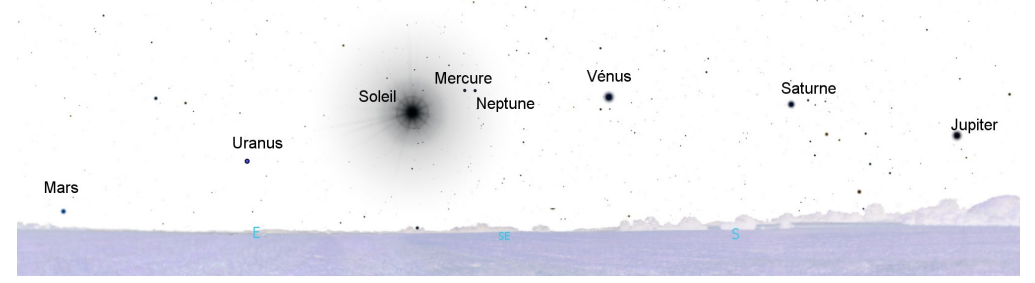

L'azimut d'un astre est l'angle que fait la direction du nord avec la direction de l'astre.

Avec le logiciel Stellarium, on obtient l'azimut des 7 planètes ainsi que celui du soleil à 9h le 20 mars 2019 ainsi que leur distance au Soleil en unité astronomique (UA).

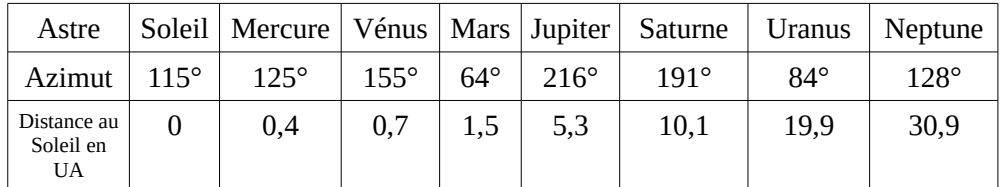

#### **Placer Mars et Jupiter sur le dessin donné en annexe.**

**Évaluer, d'après ce dessin, la distance (en U.A.) entre Mars et Jupiter le 20 mars 2019 à 9h.**

*L'unité astronomique (U.A.) est une unité de longueur égale à la distance moyenne entre la Terre et le Soleil.*

### *sujet classique 2019 ; niveau 3 ; feuille-réponse 3* 32-L<sup>E</sup> CIEL DU 20 MARS <sup>À</sup> 9H (ANNEXE)

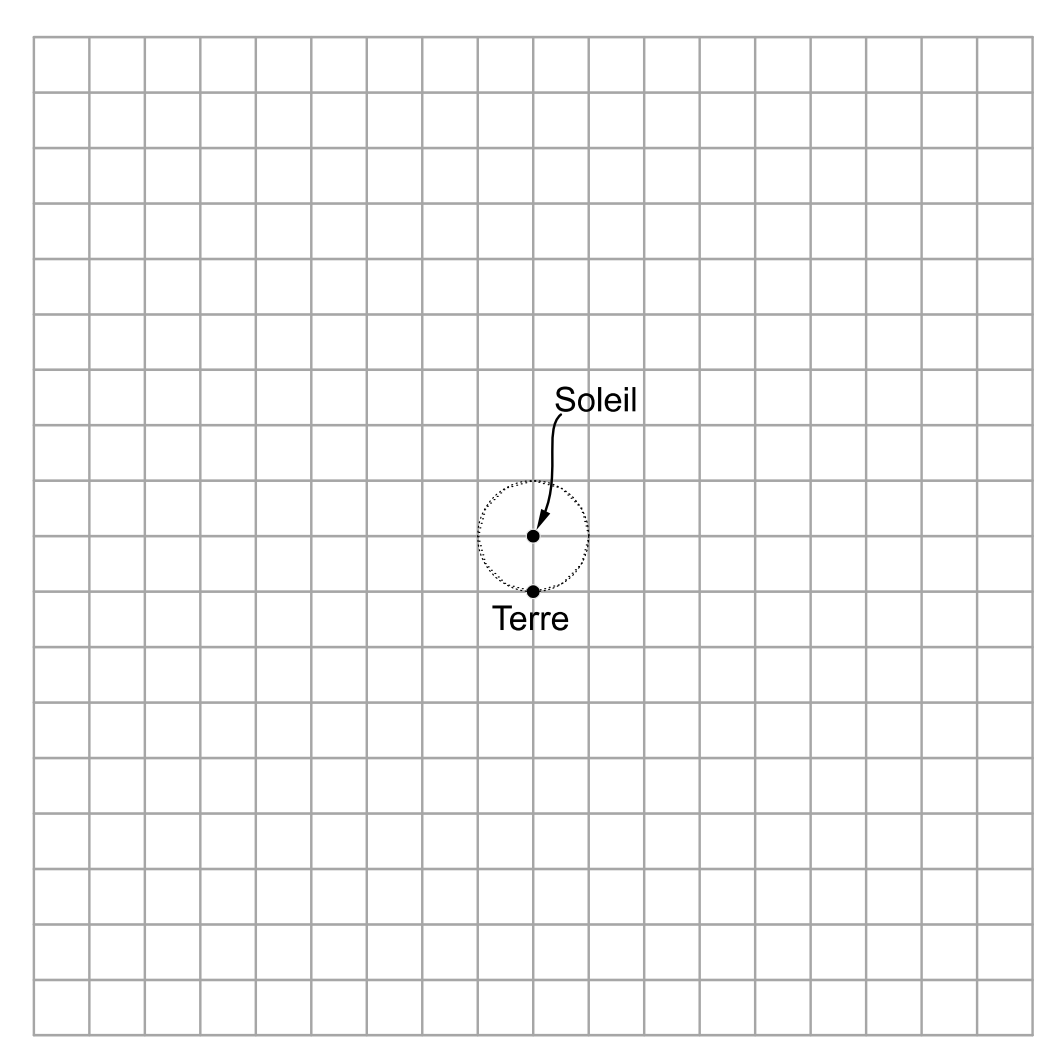

*Le côté du quadrillage correspond à une unité astronomique. Le Soleil et la Terre ne sont pas représentés à l'échelle.*

## 33-MECCANO

Dans les barres à trous Meccano, la distance entre les centres des trous est de 13 mm, et la largeur des barres 13 mm.

En assemblant quatre barres Meccano à l'aide de boulons dans les trous des extrémités, on peut construire des quadrilatères avec ou sans angle rentrant.

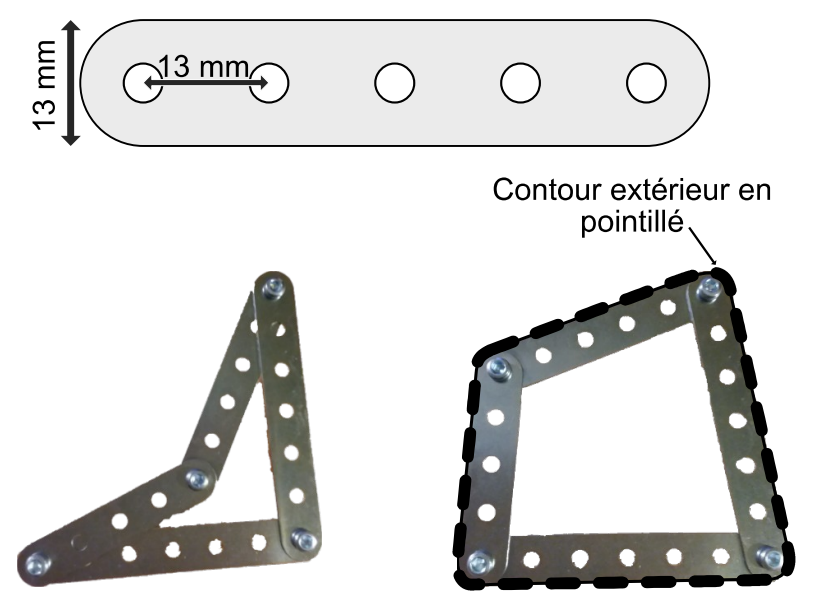

quadrilatère avec quadrilatère sans angle rentrant angle rentrant *Exemples avec une barre à 5 trous, une barre à 6 trous et deux barres à 7 trous*

Le contour extérieur d'un quadrilatère sans angle rentrant (en pointillé dans l'exemple) est alors un « quadrilatère arrondi ».

**Dessiner en vraie grandeur un pentagone sans angle rentrant construit en intercalant dans l'assemblage ci-dessus une barre à 9 trous entre la barre à 5 trous et celle à 6 trous.**

**Quel est le périmètre en mm de ce « pentagone arrondi » ?** *En donner la valeur exacte et la valeur arrondie à l'entier.*

34-MULTIPLICATION MYSTÉRIEUSE

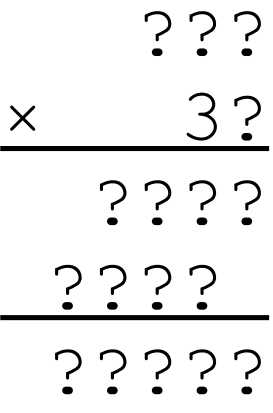

In dieser Multiplikation stehen die Fragezeichen stellvertretend für eine Primzahl (2, 3, 5 oder 7).

**Ermitteln Sie das Ergebnis dieser Multiplikation.**

In questa moltiplicazione, le punti interrogativi rappresentano solamente dei numeri primi (2 ; 3 ; 5 ; 7).

**Cercate il risultato di questa moltiplicazione.**

In this multiplication, the ? represent only prime digits (2,3,5 or 7). **Solve this multiplication.** 

En esta multiplicación, los ? solo representan números primos (2, 3, 5 o 7). **Encuentra el resultado de esta multiplicación.**